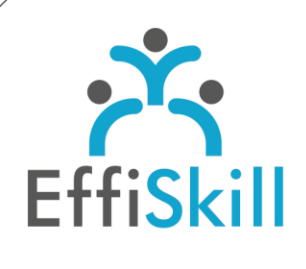

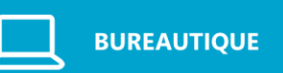

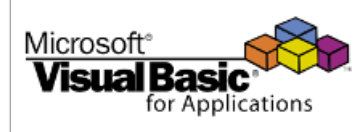

# **Eligible CPF : OUI**

**Durée :** 14H / 2J (ou à convenir) Option Certification Tosa : +1H

**Tarif :** Sur devis Option Certification Tosa : +90 €

**Groupe :** 4 max.

#### **Formateur :**

Consultant expert du langage VBA. Formateur confirmé.

## **Objectifs :**

Créer des applications professionnelles performantes avec le VBA d'Excel pour automatiser ses tâches.

## **Profil stagiaire :**

Toute personne maîtrisant les bases de la programmation VBA et souhaitant se perfectionner.

## **Prérequis :**

Connaître les bases VBA d'Excel (Voir prog. Niv.1).

**X** formation@effiskill.com  $0472185118$ 

Consultez notre offre :

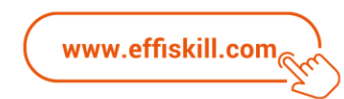

# Excel VBA, Les fonctions avancées – *Niv.2*

Dans le cadre d'une session en intra-entreprise, le programme de formation ci-dessous et sa durée seront personnalisés en fonction des acquis des participants et de leurs objectifs

Cette formation en présentiel vous propose d'approfondir vos connaissances en programmation Visual Basic pour Application (VBA) afin d'apprendre à optimiser et fiabiliser vos macro-commandes dans Excel. Le certificat TOSA délivré à l'issue de la formation attestera vos nouvelles compétences.

## **Compétences visées :**

- Savoir utiliser les procédures et les fonctions.
- Apprendre à gérer les erreurs d'exécution.
- Maîtriser la programmation d'objets Excel évolués (formulaires, TCD, graphiques).
- Savoir gérer la communication avec les autres applications Office.

## **Programme :**

## **Rappels sur les fondamentaux de la programmation VBA :**

Les objets : ActiveCell, Selection, ActiveSheet, Range… Les collections: Cells, WorkSheets, Charts, WorkBooks… Principes d'utilisation des objets et collections : propriétés, méthodes, et évènements. Déclarer et utiliser des variables et des constantes. Les structures de décisions (If, Select Case…) et les structures en boucles (For.Next…). **Les procédures et fonctions :**

Utiliser des procédures privées ou publiques.

Les procédures évènementielles liées au classeur ou la feuille de calcul. Créer des fonctions personnalisées. Utiliser les API de Windows.

## **Débogage et gestion des erreurs :**

Les différents types d'erreur : de syntaxe, de compilation, d'exécution, de logique. Intercepter, exploiter ou router les erreurs. Les instructions On Error GoTo et On Error Resume Next.

## **Programmation des objets Excel évolués :**

Construction de formulaires élaborés (insertion de contrôles et listes déroulantes). Réalisation de tableaux croisés dynamiques. Automatiser la création et la modification d'un graphique.

## **Gérer les fichiers :**

Utiliser l'instruction DIR. Accéder aux fichiers d'un dossier FileSystemObject (FSO).

## **Communication avec les applications Office :**

La technologie Automation. Programmer la liaison avec les logiciels Office. Gérer l'importation de données externes.

# **Choix pédagogiques :**

La formation est suivie sur la version Microsoft Office 365. Un manuel complet est fourni. Formation ponctuée d'apports théoriques et de nombreux exercices pratiques permettant de valider et d'évaluer les acquis. L'attestation de formation et sa fiche d'évaluation des acquis ou le certificat TOSA sont délivrés à l'issue de la formation.